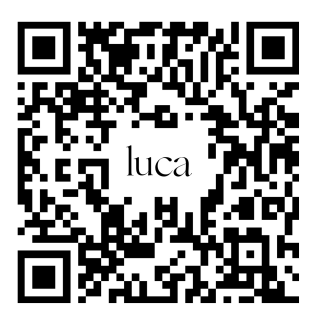

**Scannen und einchecken**